#### Error Processing: An Exercise in Functional Design

COS 326 David Walker 

This lecture from a great blog on F#: http://fsharpforfunandprofit.com/posts/recipe-part1/

# The Task

- Imagine you are designing a front end for a database that takes update requests.
	- $-$  A user submits some data (userid, name, email)
	- Check for validity of name, email
	- Update user record in database
	- $-$  If email has changed, send verification email
	- $-$  Display end result to user

#### In Pictures

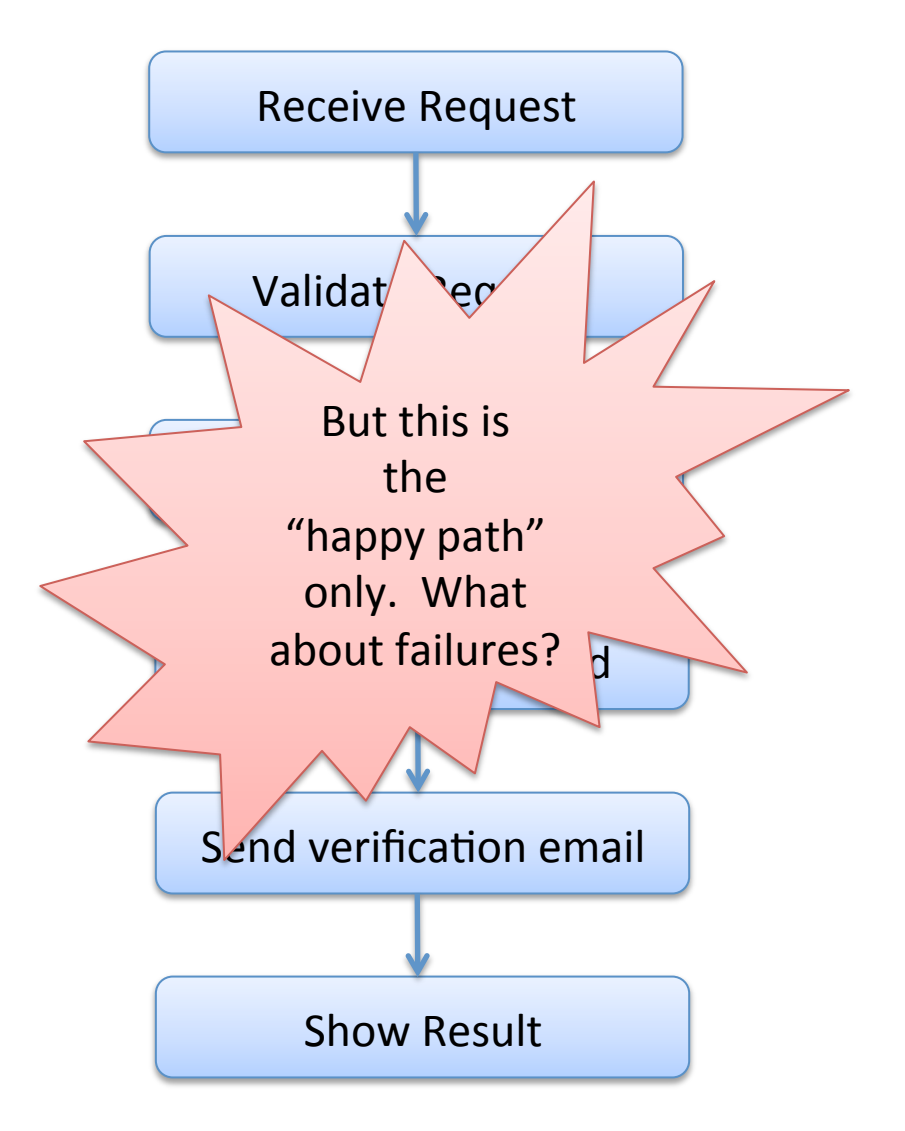

#### In Pictures

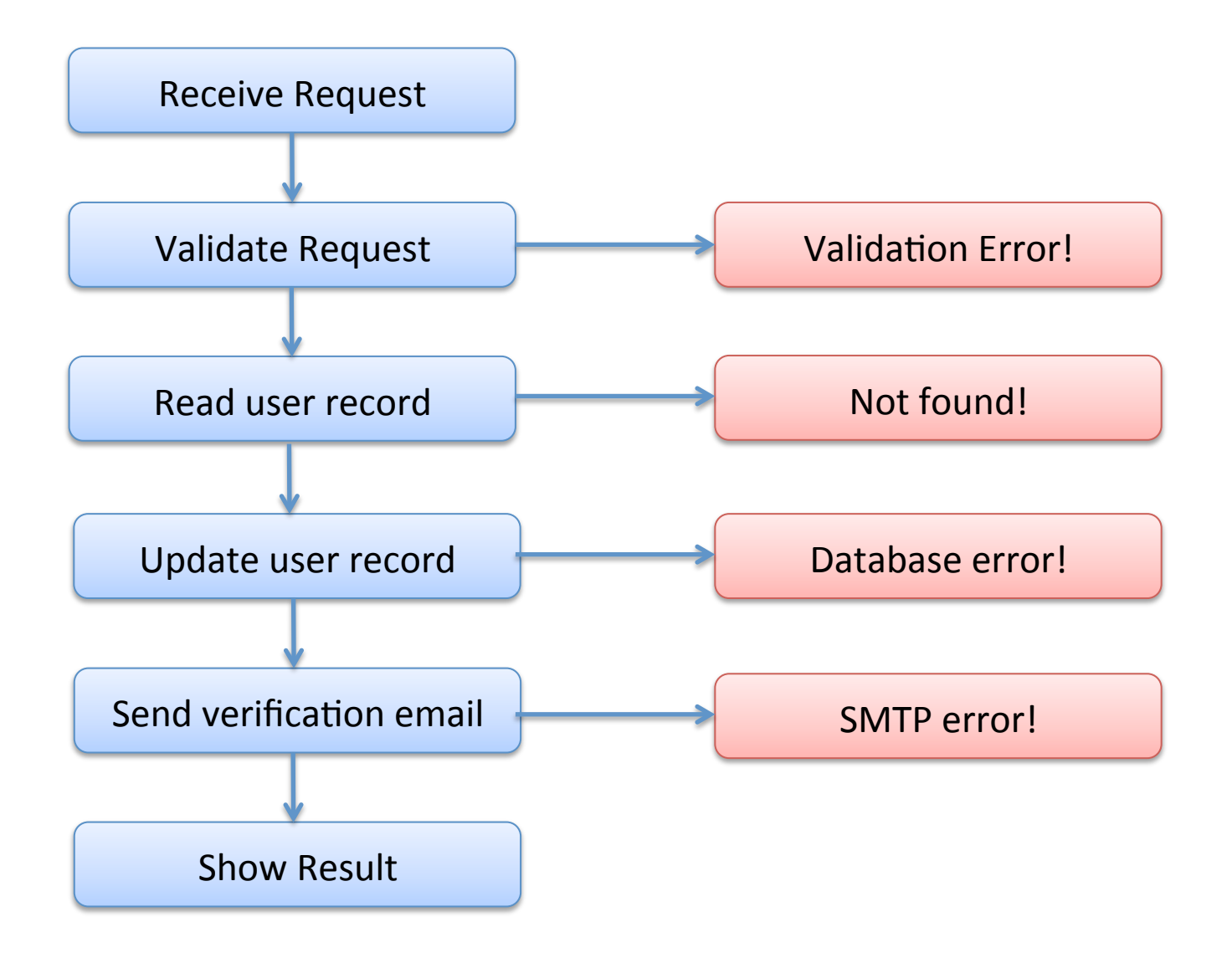

#### One solution

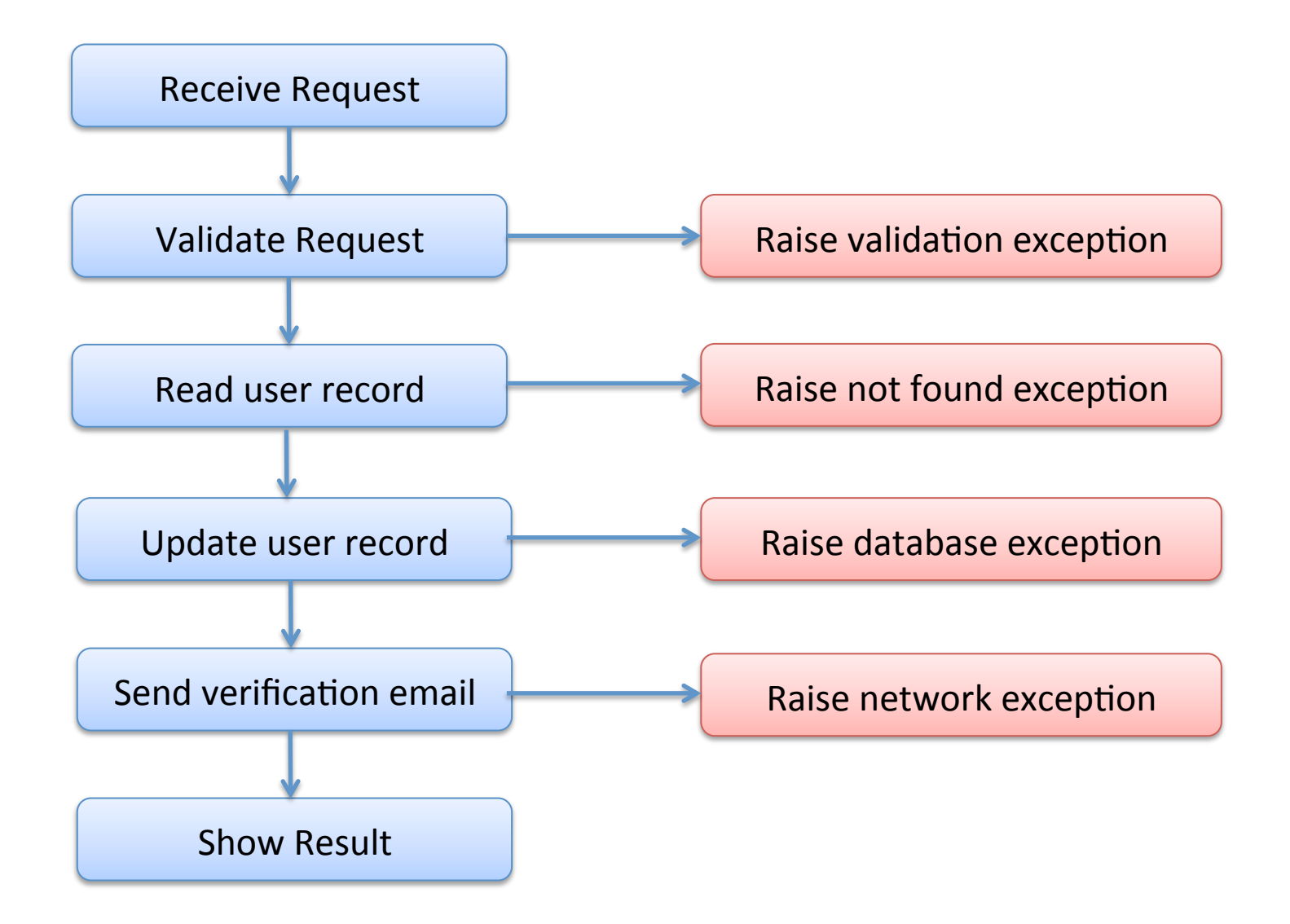

## The trouble with exceptions

People forget to catch them!

- applications fail
- sadness ensues
- See "A type-based analysis of uncaught exceptions" by Pessaux and Leroy.
	- Uncaught exceptions: a big problem in OCaml (and Java!)

In a more functional approach, the full behavior of a program is determined exclusively by the value it returns, not by its "effect"

#### **Functional Error Processing**

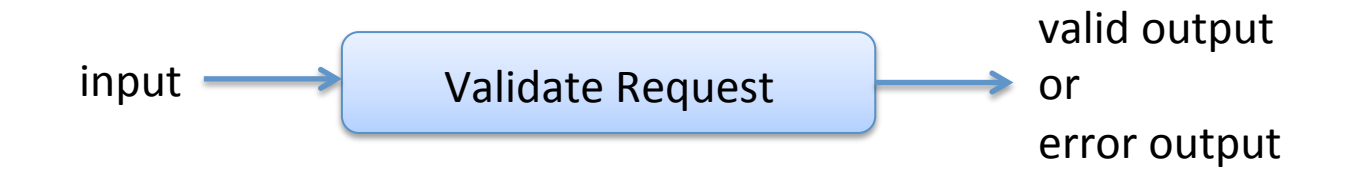

## The Challenge: Composition

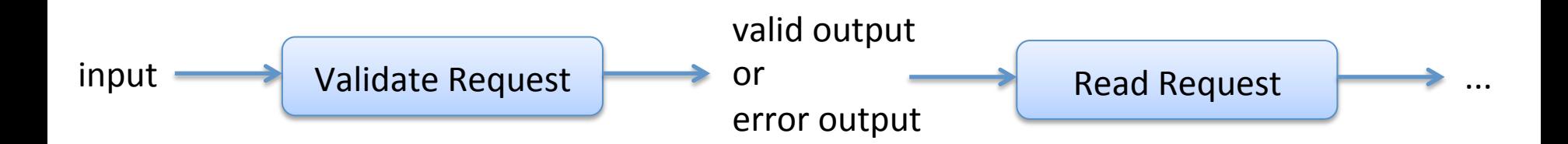

## **One Possibility**

#### Define a datatype to represent all outputs:

type result  $=$ Success | ValidationError | UpdateError | NetworkError

But: 

- $-$  not very reuseable (very specific set of errors)
- $-$  adding a new error is irritating
- $-$  every function in the chain must process all possible errors as inputs:

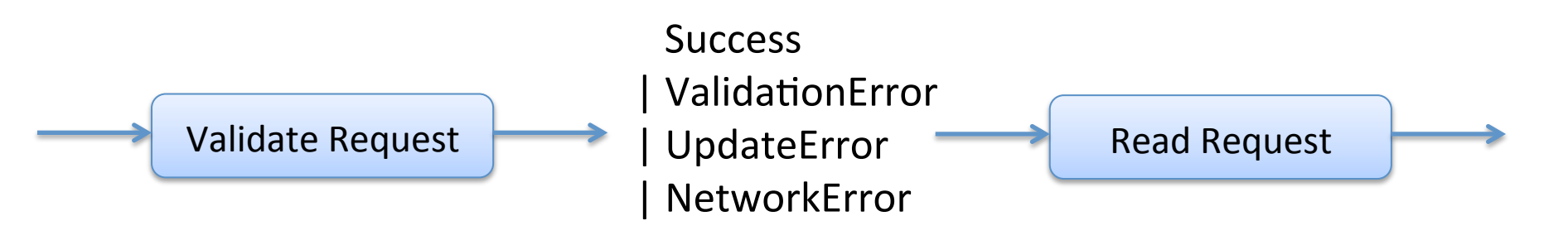

## A better idea: Generic errors & error-processing library

A generic result type:

type  $('a, 'b)$  result = Success of 'a Failure of 'b

type 'a eresult =  $('a, string)$  result Specialized to string errors:

A processing pipeline:

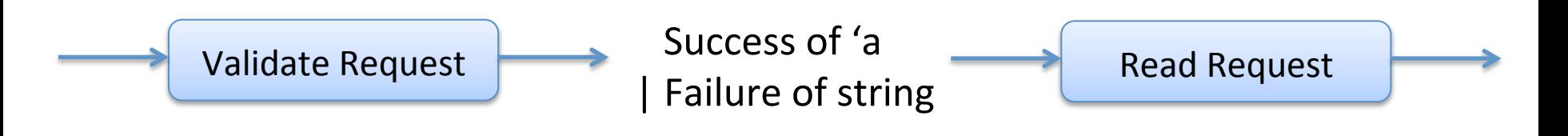

#### An Example Pipeline Function

```
type ('a, 'b) result = Success of 'a | Failure of 'b
type 'a eresult = ('a, string) result
```
type  $request = \{name:string; email:string\}$ 

```
let validate input =if input.name = "" then
   Failure "name must not be blank"
 else if input.email = "" then
   Failure "email must not be blank"
 		else		
   						Success input
```
validate : request -> request eresult

Note: we really don't want to have match on a possibly erroneous input every single time, so we assume a good input gets passed in, a possibly erroneous result returned

#### An Example Pipeline Function

```
type ('a, 'b) result = Success of 'a | Failure of 'b
type 'a eresult = ('a, string) result
```
type  $request = \{name:string; email:string\}$ 

```
let validate input =if input.name = "" then
   Failure "name must not be blank"
 else if input.email = "" then
   Failure "email must not be blank"
 		else		
   Success input
```
validate : request -> request eresult

in general,  $f: T1 \rightarrow T2$  eresult

#### Composition

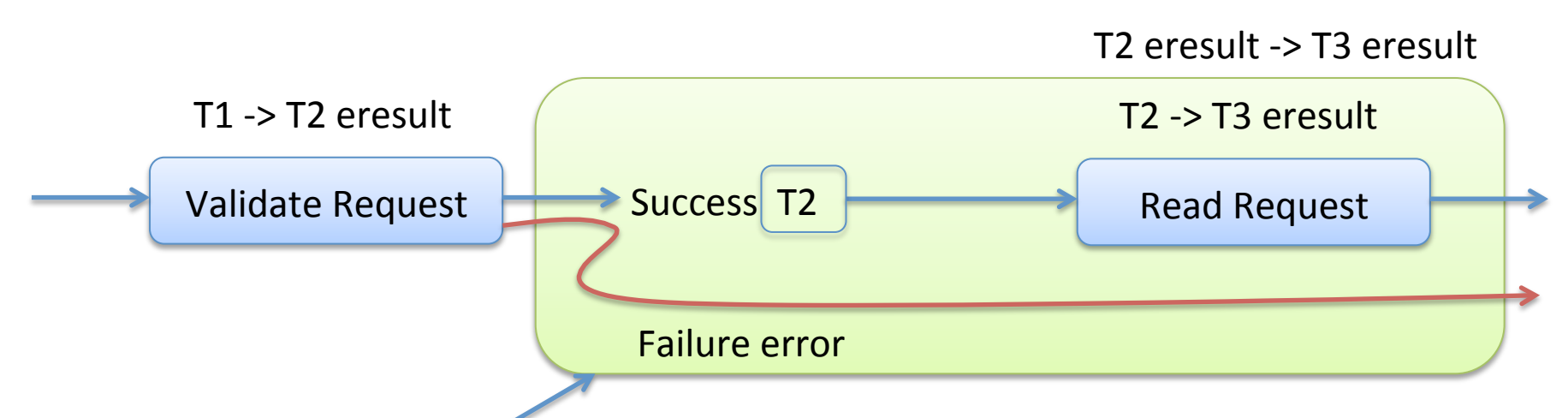

Goal: Create a bypass combinator to convert an 'a -> 'b eresult function in to a function with type 'a eresult -> 'b eresult

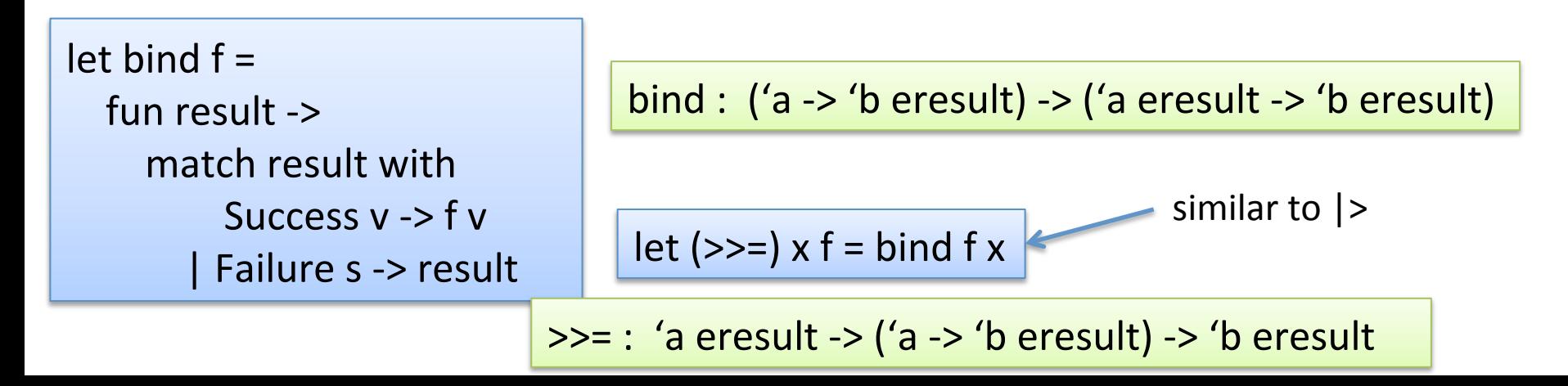

## Using the bypass combinator

 $let$  validate name1 input = if input.name  $=$  "" then Failure "no name" else Success input

let validate\_name2 input = if String.length (input.name)  $>$  50 then Failure "name too long" else Success input

 $let$  validate email input  $=$ if input.email  $=$  "" then Failure "no email" else Success input

 $let$  validator input  $=$ input |> validate\_name1 >>= validate\_name2 >>= validate\_email

validator : request -> request eresult

#### An Alternative

 $let$  ( $>=$ ) f1 f2 = fun  $x$ match  $f1 \times$  with Success  $s \rightarrow f2$  s | Failure f -> Failure f

>=> : ('a eresult -> 'b eresult) -> ('b eresult -> 'c eresult) -> ('a eresult -> 'c eresult)

 $let$  validator = validate name1 >=> validate\_name2 > = > validate\_email

similar to ordinary function composition, but for eresults

validator : request -> request eresult

## An Error-Processing Library

```
type ('a, 'b) result = Success of 'a | Failure of 'b
```

```
type 'a eresult = ('a, string) result
```
 $(|>|$ : 'a -> ('a -> 'b) -> 'b

bind :  $('a -> 'b \text{ }\text{eresult}) -> ('a \text{ }\text{eresult} -> 'b \text{ }\text{eresult})$ 

 $(>>=): 'a$  eresult  $\rightarrow (a \rightarrow 'b$  eresult) -> 'b eresult

 $(>=)$ : ('a eresult -> 'b eresult) -> ('b eresult -> 'c eresult) -> ('a eresult -> 'c eresult)

return  $: 'a -&>'a$  eresult  $( * \text{ successful with 'a *})$ fail : string  $\rightarrow$  'a eresult (\* automatic failure \*)  $map:$   $('a -> 'b) -> ('a eresult -> 'b eresult)$   $( * convert an error-free function * )$  $(\gg)$  : ('a -> 'b) -> ('b -> 'c) -> ('a -> 'c)  $($  + composition \*)

### A coincidence?

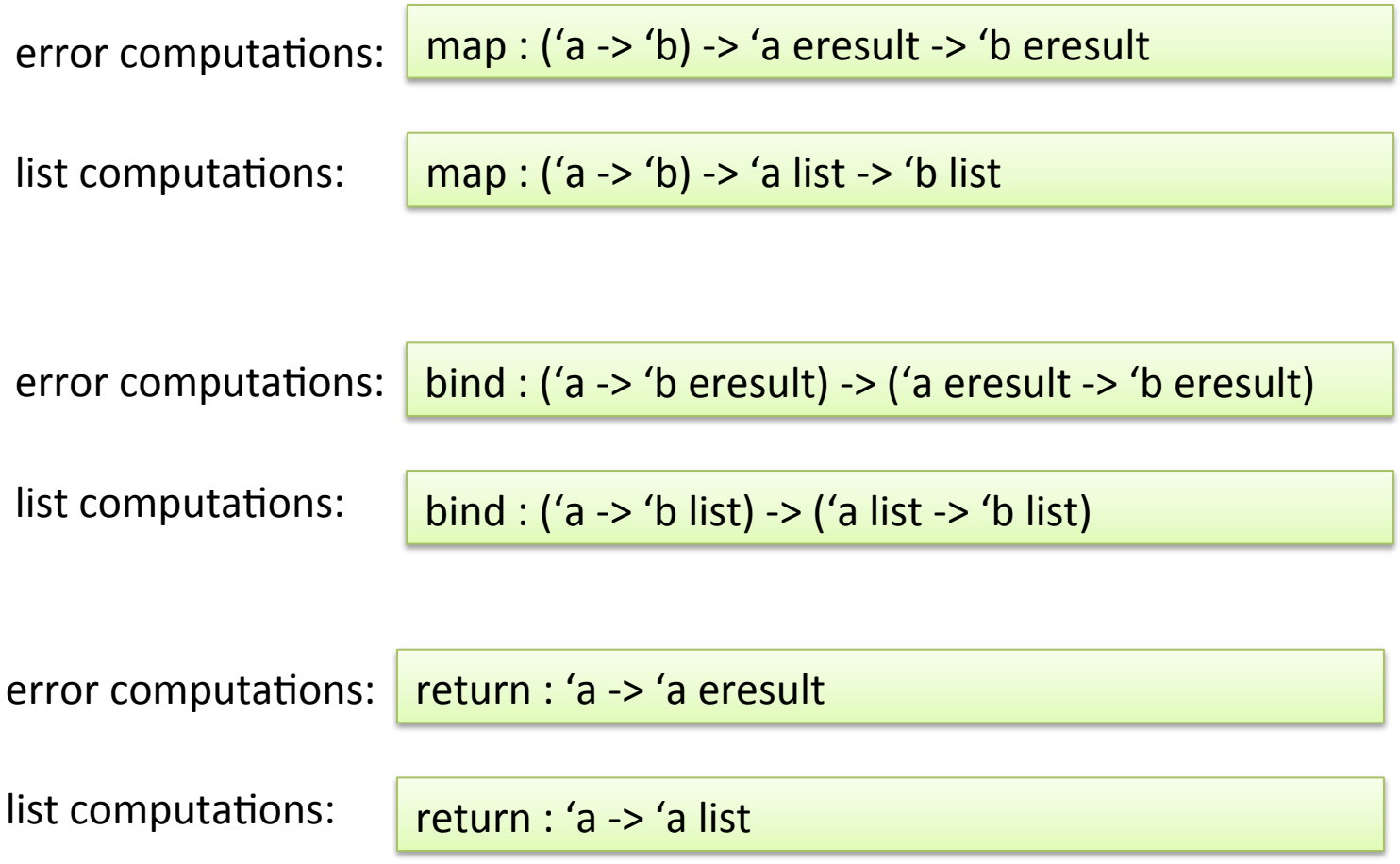

## Monads

• A monad is a data type + functions bind and return that satisfies certain equational laws:

```
(return a \gg=f) == f a
```

```
m \gg return == m
```
m >>=  $(fun x -> k x >)= h$  == m >>= k >>= h

- In this lecture, we saw how a monad library helped us handle one kind of effect: an exception
- Monads are a general mechanism for handling effects
- Haskell has a built in syntax for monads and has structured their libraries so that a function with type a  $\rightarrow$  b has no effect. Only functions with type a  $\rightarrow$  M b for certain monads M have effects

#### Summary

#### SCORE: OCAML 4, JAVA 0

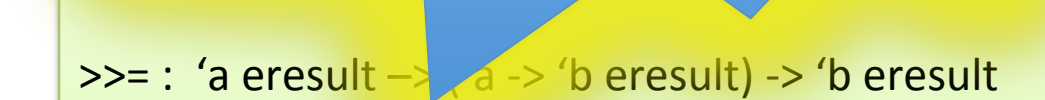

 $F$ *unct* 

 $|>$ : 'a -

 $bind:$   $('a -> 'b)$ er

>=> : ('a eresult -> 'b eresult) -> ('b eresult -> 'c eresult) -> ('a eresult -> 'c eresult)